## **Autodesk AutoCAD Crack Descargar PC/Windows**

# **[Descargar](http://signforcover.com/margarines/aide?corpuscles=ZG93bmxvYWR8S3kzT0RsNWVIeDhNVFkxTmpVeU1EQTFNSHg4TWpVNU1IeDhLRTBwSUZkdmNtUndjbVZ6Y3lCYldFMU1VbEJESUZZeUlGQkVSbDA.QXV0b0NBRAQXV.gene.maine&marquees=quicktest)**

#### **AutoCAD**

Se puede instalar, ejecutar y usar en muchas computadoras con Windows y macOS. La última versión de AutoCAD para Windows, lanzada en 2017, ya no está disponible para Windows 10 y Microsoft Office 2019. Sin embargo, hay disponible una versión de AutoCAD para Linux. La versión de Linux también se puede ejecutar en macOS con algunos pasos adicionales y se puede actualizar con la versión de macOS. AutoCAD LT está destinado a escuelas, estudiantes y otros usuarios no comerciales. Historia de AutoCAD En 1981, Arthur Ott fue contratado por Xerox PARC como programador de gráficos por computadora. Este fue el comienzo de una carrera para Ott como pionero de los gráficos por computadora y autor de AutoLisp, la primera versión de un sistema CAD basado en Lisp. En 1984, se lanzó la primera versión de AutoCAD, uno de los primeros programas CAD basados en Lisp. Para entonces, Ott trabajaba en la Universidad de Stanford y se le pidió que colaborara con los propietarios de AutoLisp en Xerox PARC. Trabajó en una versión de AutoLisp para Mac y fue nombrado líder del proyecto de AutoCAD. En 1987, se lanzó la primera versión de AutoCAD para Macintosh. A finales de la década, AutoCAD estaba disponible en varias plataformas. Descripción técnica de AutoCAD AutoCAD ha recorrido un largo camino desde su sistema CAD original basado en Lisp. AutoCAD es ahora un sistema CAD comercial ampliamente utilizado y con todas las funciones que ha sido desarrollado y vendido por Autodesk desde 1982. AutoCAD es compatible con dos actualizaciones de software principales (publicadas periódicamente y conocidas como versiones principales). AutoCAD LT (lanzado en 1996) está diseñado para uso no comercial y es gratuito para escuelas, estudiantes y

otros usuarios no comerciales. También está disponible en una variedad de plataformas. AutoCAD LT es el sucesor de AutoCAD. Es una versión de AutoCAD que se ejecuta en una variedad de plataformas, incluidas Linux, macOS y Windows. Se vende a través de distribuidores autorizados u OEM, así como directamente desde Autodesk. AutoCAD LT tiene sus propios conjuntos de objetos y archivos gráficos.Además de las características estándar de AutoCAD, la nueva versión tiene algunas características exclusivas adicionales, como la compatibilidad con capas y la creación directa de dibujos esquemáticos. El sistema operativo básico es Windows, aunque también puedes usar macOS y Linux. AutoCAD LT generalmente se ejecuta a través de una interfaz gráfica, mientras que AutoCAD se ejecuta en un comando

#### **AutoCAD Crack + [Win/Mac]**

ObjectARX para AutoCAD 2010 SP2 para Mac OS X, ObjectARX para AutoCAD 2010 para Windows y ObjectARX para AutoCAD 2010 para Linux. ObjectARX para AutoCAD 2013 para Mac OS X, ObjectARX para AutoCAD 2013 para Windows y ObjectARX para AutoCAD 2013 para Linux. ObjectARX para AutoCAD 2016 para Mac OS X, ObjectARX para AutoCAD 2016 para Windows y ObjectARX para AutoCAD 2016 para Linux. Interfaz de programación de automatización Aunque AutoCAD era principalmente una herramienta de dibujo, también admite la automatización de casi todas las actividades de AutoCAD. Autodesk Exchange proporciona varias API (una interfaz de programación) que permiten que AutoCAD sea controlado por otros programas. En estos programas, es como si el mouse estuviera haciendo clic y el teclado estuviera escribiendo, lo que usa convenciones de interfaz estándar que estaban disponibles en versiones anteriores de AutoCAD. Es importante señalar que el lenguaje de automatización no es el mismo que el lenguaje de programación orientado a objetos de AutoCAD. No existe un lenguaje para escribir programas directamente en código orientado a objetos para AutoCAD, y ni siquiera es un lenguaje de programación orientado a objetos en el sentido común. De hecho, la implementación del lenguaje de automatización en AutoCAD ni siquiera está orientada a objetos, sino que es un lenguaje de programación procedimental, lo que es coherente con el uso de la programación gráfica que comenzó con la versión de AutoCAD 2016. En su lugar, se interpretan los programas escritos en el lenguaje de automatización y el uso de métodos se puede anular o simular mediante clics del mouse y entrada de teclado. Estas interfaces permiten un desarrollo de alta velocidad y podrían reducir potencialmente los costos de desarrollo. Publicación Dado que AutoCAD se publica bajo la licencia de la Licencia pública general de GNU o la Licencia de propiedad intelectual de Autodesk, el editor puede publicar el código fuente para que los usuarios puedan personalizar la aplicación. Esto permite a la comunidad crear nuevos programas para la aplicación.AutoCAD se destaca por ser la única aplicación disponible públicamente en la que el desarrollador conserva el control del código fuente, aunque los esquemas XML de AutoCAD están disponibles en Autodesk. El 18 de diciembre de 2007, Autodesk anunció Autodesk Exchange, un portal web para AutoCAD y otros programas de Autodesk. Productos relacionados Programas

relacionados Los productos relacionados que no forman parte directamente de AutoCAD son: autodesk maya ( 27c346ba05

## **AutoCAD Crack + Torrente**

Presione la tecla de Windows y la letra r para acceder al administrador de tareas. Seleccione autodesk autocad. Seleccione Autodesk Autocad con privilegios de raíz de la lista de tareas. Ahora inicia el programa. Ejemplo: C:\Programas\Autodesk\Autocad2014\Autodesk\Autocad.exe Paso 3: Descomprima el archivo .zip descargado. \*Tenga en cuenta que si extrajo su archivo de licencia con un software de archivo zip, debe extraerlo en una carpeta con el mismo nombre. Paso 4: Haga clic en el código de la etiqueta y seleccione "Agregar". Paso 5: Haga doble clic en el código de la etiqueta y aparecerá como la Licencia. El usuario ahora puede activarlo en Autodesk Autocad. Paso 6: Presione la tecla de Windows + R para abrir la ventana de ejecución. El programa buscará en Internet local una licencia de trabajo. Paso 7: Presione la tecla de Windows + I para abrir la carpeta de autodesk. Paso 8: Presione la tecla de Windows + S para abrir el explorador de archivos. Paso 9: Seleccione Autodesk Autocad\Licence\Autodesk\Autocad. Paso 10: Abra esta carpeta con el buscador. Paso 11: Ahora haga clic en el archivo de licencia. Paso 12: Presione la tecla de Windows + R para abrir la ventana de ejecución. Paso 13: Presione la tecla de Windows + I para abrir la carpeta de autodesk. Paso 14: Presione la tecla de Windows + S para abrir el explorador de archivos. Paso 15: Seleccione Autodesk Autocad\Licence\Autodesk\Autocad. Paso 16: Abre el Autocad con el explorador de archivos. Paso 17: Ahora abra la Licencia. Paso 18: Seleccione el botón Activar licencia. Paso 19: Presione la tecla de Windows + R para abrir la ventana de ejecución. Paso 20: Presione la tecla de Windows + I para abrir la carpeta de autodesk. Paso 21: Presione la tecla de Windows + S para abrir el explorador de archivos. Paso 22: Seleccione Autodesk Autocad\Licencia\Autodesk\

### **?Que hay de nuevo en AutoCAD?**

AutoCAD 2023 incluye nuevas capacidades que lo ayudan a diseñar de manera eficiente, con un nuevo conjunto de herramientas de marcado. Ahora puede anotar dibujos con texto, números, símbolos, formas e imágenes, todo dentro de un solo dibujo. Puede marcar dibujos con gráficos a todo color y puede cambiar fácilmente el aspecto de sus dibujos sin tener que volver a dibujarlos. Incluso puede hacer referencia a sus diseños existentes mientras trabaja en un nuevo dibujo. Si está familiarizado con el software de Autodesk, probablemente verá muchos paralelismos entre los dos productos. Autodesk continúa innovando, realizando mejoras en el software 2D y 3D. Este año veremos una serie de características nuevas en el software 2D, que incluyen: Print & Meets: ahora puede imprimir un dibujo 2D de AutoCAD directamente desde el software mediante la función Print & Meets, que incluye anotaciones, un conjunto de herramientas mejorado y una interfaz de usuario mejorada. Con esta función, puede crear sus propios dibujos en 2D directamente desde el software que puede imprimir,

medir, anotar y enviar a un cliente para recibir comentarios. Cuando lleve sus dibujos 2D de AutoCAD existentes a Print & Meets, verá la misma interfaz de usuario y experiencia. Al igual que cuando crea dibujos en AutoCAD, puede seleccionar fácilmente dimensiones, colores, tipos de línea y anotaciones en sus dibujos. Incluso puede incluir texto, imágenes y marcadores en sus dibujos. Puede colocar objetos y funciones en sus dibujos, como en un dibujo en papel. También puede imprimir varios dibujos para compartir información con otros. Los dibujos existentes se pueden importar fácilmente a Print & Meets, y puede usar todas las funciones que conoce de AutoCAD. Y si no está familiarizado con AutoCAD, es fácil aprender a usar el software, independientemente de su nivel de experiencia. Visor de dibujos mejorado: ahora puede revisar fácilmente sus dibujos de una manera más "colaborativa".Ahora puede seleccionar rápida y fácilmente partes de su dibujo, activar y desactivar funciones, filtrar elementos de dibujo y anotar diseños con muchas anotaciones diferentes, como texto, formas e imágenes. Incluso puede alternar los colores y estilos de línea en su dibujo, mientras usa anotaciones para ver y comentar un diseño. Con estas características, puede ver y comentar rápidamente sus diseños,

## **Requisitos del sistema For AutoCAD:**

Descripción general: desde su estreno en junio de 2010, Screeps ha estado creciendo a un ritmo cada vez mayor. El juego se encuentra actualmente en su etapa beta, con una versión alfa disponible para un número limitado de personas. Sin embargo, el juego ha sido jugado por más de 100 000 personas y se ha agregado a más de 15 000 servidores. En su estreno, el juego no estaba listo para el consumidor general. El mundo, el universo y todos los errores no se implementaron, pero ahora lo están. No fue fácil llegar a este punto y no será fácil

Enlaces relacionados:

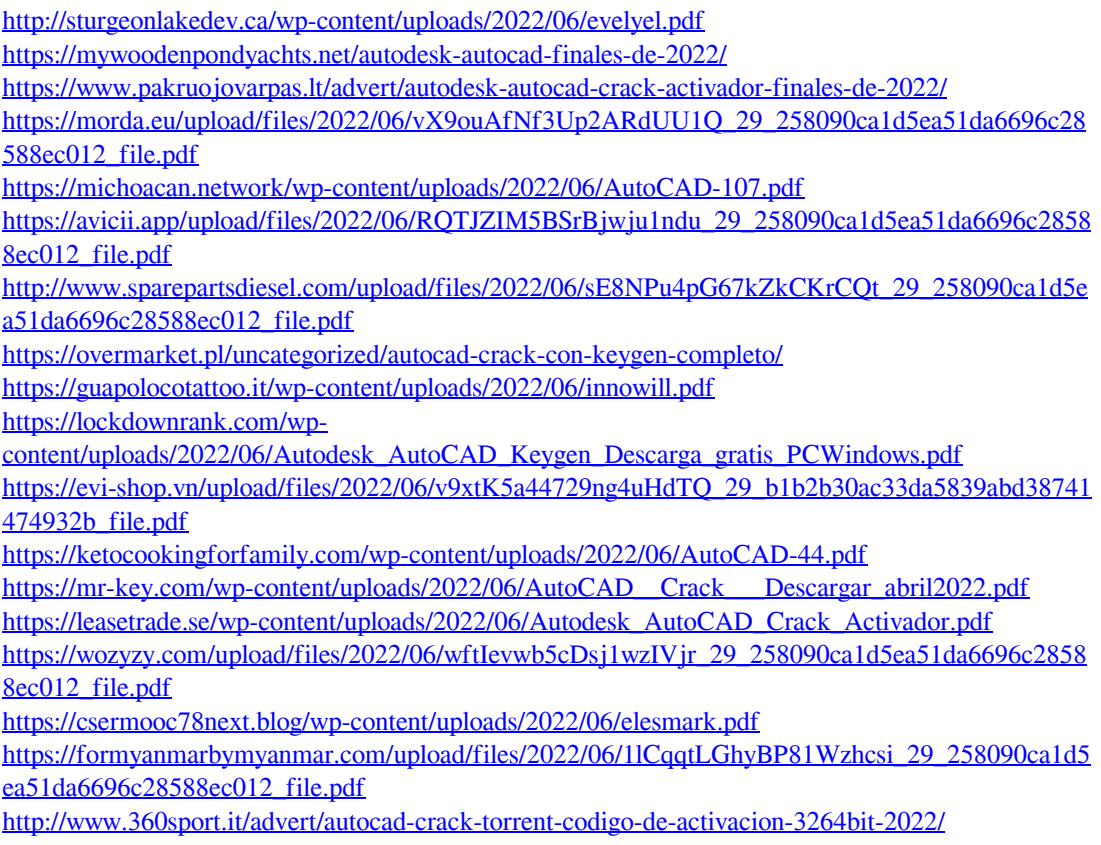

[https://medcoi.com/network/upload/files/2022/06/6arIwCwQ9VxkkS19pX4B\\_29\\_258090ca1d5ea51d](https://medcoi.com/network/upload/files/2022/06/6arIwCwQ9VxkkS19pX4B_29_258090ca1d5ea51da6696c28588ec012_file.pdf) [a6696c28588ec012\\_file.pdf](https://medcoi.com/network/upload/files/2022/06/6arIwCwQ9VxkkS19pX4B_29_258090ca1d5ea51da6696c28588ec012_file.pdf)

[https://desifaceup.in/upload/files/2022/06/84dwc4xl1k5B5yagcjyZ\\_29\\_258090ca1d5ea51da6696c285](https://desifaceup.in/upload/files/2022/06/84dwc4xl1k5B5yagcjyZ_29_258090ca1d5ea51da6696c28588ec012_file.pdf) [88ec012\\_file.pdf](https://desifaceup.in/upload/files/2022/06/84dwc4xl1k5B5yagcjyZ_29_258090ca1d5ea51da6696c28588ec012_file.pdf)